WELCOME TO THE 2022 NDACAN SUMMER TRAINING SERIES!

- July 13, 2022 Administrative Data (NCANDS,AFCARS) and Linking
- The session will begin at 12pm EST.
- Please submit questions to the Q&A box.

**1**

• This session is being recorded.

# NDACAN SUMMER TRAINING SERIES

National Data Archive on Child Abuse and Neglect Cornell University & Duke University

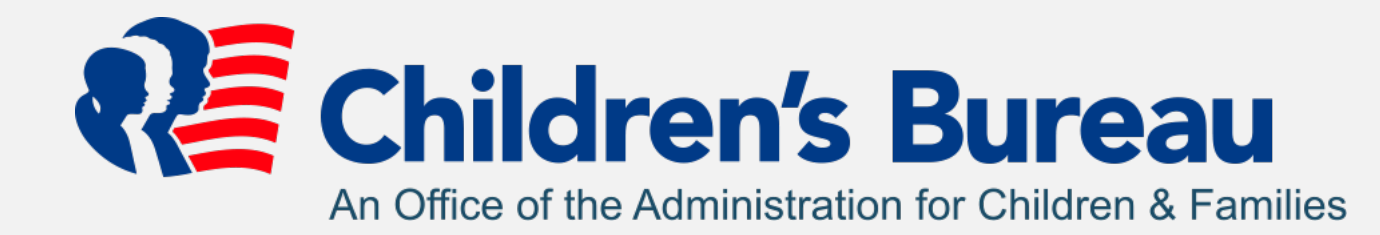

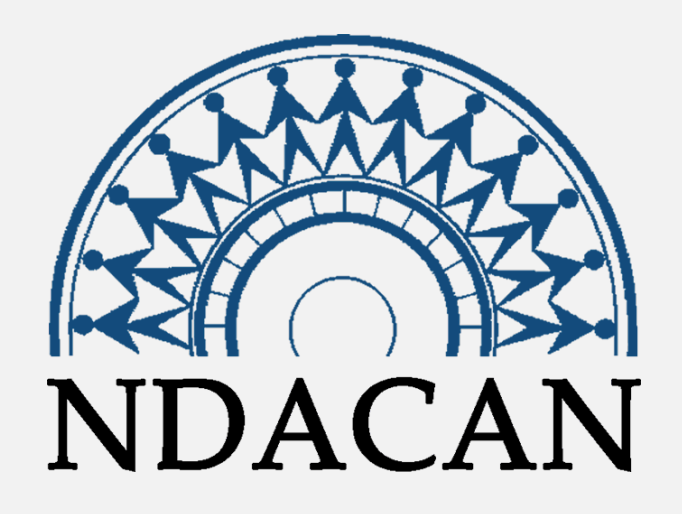

#### THE POWER OF LINKING ADMINISTRATIVE DATA

# NDACAN SUMMER TRAINING SERIES SCHEDULE

- July 6, 2022 Introduction to NDACAN and Data Management Strategies
- July 13, 2022 Administrative Data (NCANDS, AFCARS) and Linking
- July 20, 2022 Linking NDACAN Data with External Products
- July 27, 2022 Structural Equation Modeling Workshop
- August 3, 2022 Propensity Score Matching Workshop
- August 10,2022 Studying Racial Disparities using NDACAN Data

# SESSION AGENDA

- Administrative Data
	- Overview of NDACAN's administrative data
- Linking Steps
	- The process of linking
- Linking walkthrough
	- Live linking using R

# ADMINISTRATIVE DATA HOLDINGS

## WHAT ARE ADMINISTRATIVE DATA?

• Administrative data – data collected by government agencies or large organizations, usually created for the purpose of record keeping (rather than for statistical analyses)

# NDACAN ADMINISTRATIVE DATA

**NCANDS** Child protective history

AFCARS

Foster care experience

*through the child welfare system for those who go all the way through*

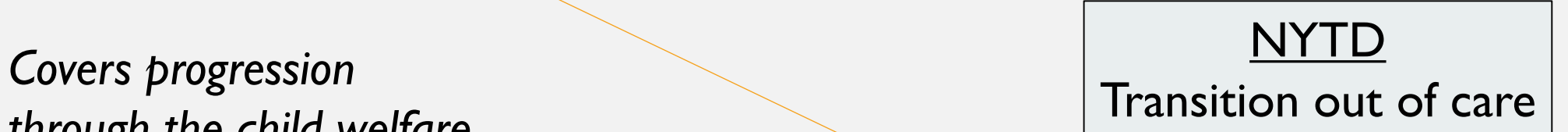

# NCANDS - INTRODUCTION

- The National Child Abuse and Neglect Data System (NCANDS) was created as a *voluntary* system in response to a 1988 Child Abuse and Prevention and Treatment Act (CAPTA) amendment.
- Case-level data are collected for all children who received a response from a child protective services (CPS) agency in the form of an investigation or an alternative response.

# NCANDS CHILD FILE

- A file containing:
	- child-specific *records* for each report of alleged child abuse and neglect that received a CPS response
	- complete *reports* that resulted in a disposition (or finding) during the reporting year.
- **Report Child Pair = NCANDS Record** 
	- The Report ID and Child ID uniquely identify a single record within a FY

# CHILD FILE: VARIABLES

#### REPORT VARIABLES

- Report Data (report IT, report date, disposition, investigation start date)
- Child Data (child ID, demographics, *note:* child age recorded as "22" or "23" indicates sex trafficking maltreatment type)
- Maltreatment Data (types such as sex trafficking and medical neglect, individual dispositions, fatalities)
- Child Risk Factors (sexual abuse, substance abuse, diagnosed disabilities)

#### CHILD VARIABLES

- Caregiver Risk Factors (substance abuse, financial problems)
- Services (foster care, adoption, counseling)
- Perpetrator Data (relationship to victim, demographics, sex trafficking)
- Additional Fields (AFCARS ID, date of death, plan of safe care, referral to CARA-related services)

# NCANDS AGENCY FILE

- CAPTA required items
- State-level summary data
	- Prevention Services
	- Referrals and Reports
	- Additional information on Child Victims Reported in the Child File
	- Child Fatalities
	- Part C of Individuals with Disabilities Education Act (IDEA) reporting

# AFCARS - INTRODUCTION

- Case-level information on children who are under the placement and care responsibility of of Title IV-E child welfare agencies
- Collection:
	- States compile information in their electronic record system and send to Children's Bureau
	- Children's Bureau works with states to correct errors

# AFCARS VARIABLES

- AFCARS includes demographic, removal, placement, and other case related information. Examples include:
	- Date of birth of the child, caretakers of the child, and foster/adoptive parents.
	- Race information (self-identified) on the child and foster parents.
	- Date of first and recent removal, number of removals, and discharge date.
	- Date of placement, number of placements, and placement location.
	- Case plan goals, termination of parental rights dates, and sources of federal financial support.

# WORKING WITH MULTIPLE YEARS OF AFCARS

- Years of the AFCARS files can be "stacked"
- When more than one year of the Foster Care File is used, there will be duplicated AFCARS IDs (StFCID)
- A child has a record for each year that they are in foster care

# NYTD

- The John H. Chafee Foster Care Program for Successful Transition to Adulthood aims to improve outcomes for youth in foster care who are likely to age out.
- The law requires states to track services provided to youth (e.g., academic, career, and financial assistance) and outcome measures (e.g., educational attainment, access to health insurance, and histories of incarceration).
- Beginning at age 17, youth in foster care are surveyed voluntarily every other year until age 21 (e.g. 3 waves of data).
	- We have cohorts from FY's 2011, 2014, 2017, and 2020.
		- 2017 cohort has 2 waves of data, 2020 cohort has 1 wave of data

# NYTD OUTCOMES

- One record for each child at each of 3 waves
	- Information about services used or aid/assistance received and also outcomes such as homelessness, educational attainment, incarceration

# LINKING

# STEPS TO LINKING

- For each dataset you plan to link you should do the following, before linking:
	- **Consult codebooks and user guides to get understanding of the data**
	- **Clean/prepare data:** computational reasons, unintended interference with linking
		- Narrow data to include variables of interest
		- Filter data to scope of interest (e.g. only certain years, certain geographies, groups of people)
		- Standardize variables that may be linked (making sure categories are consistent, data types
		- Clean missing value codes

#### • **Collapse/resolve data**:

- For ease of linking, data should be reduced to one row per unit of interest (e.g. one row per child by year, one row per state by year
- **Rename linking variable to be consistent between datasets**
- **Save cleaned data as new dataset (use formats compatible with programming language) <sup>19</sup>**

# DIFFERENT TYPES OF LINKING

- Linking is also referred to as joining
- Different ways to join
	- Depending on data and join method, may get duplicate information in some variables, may get missing values in some variables

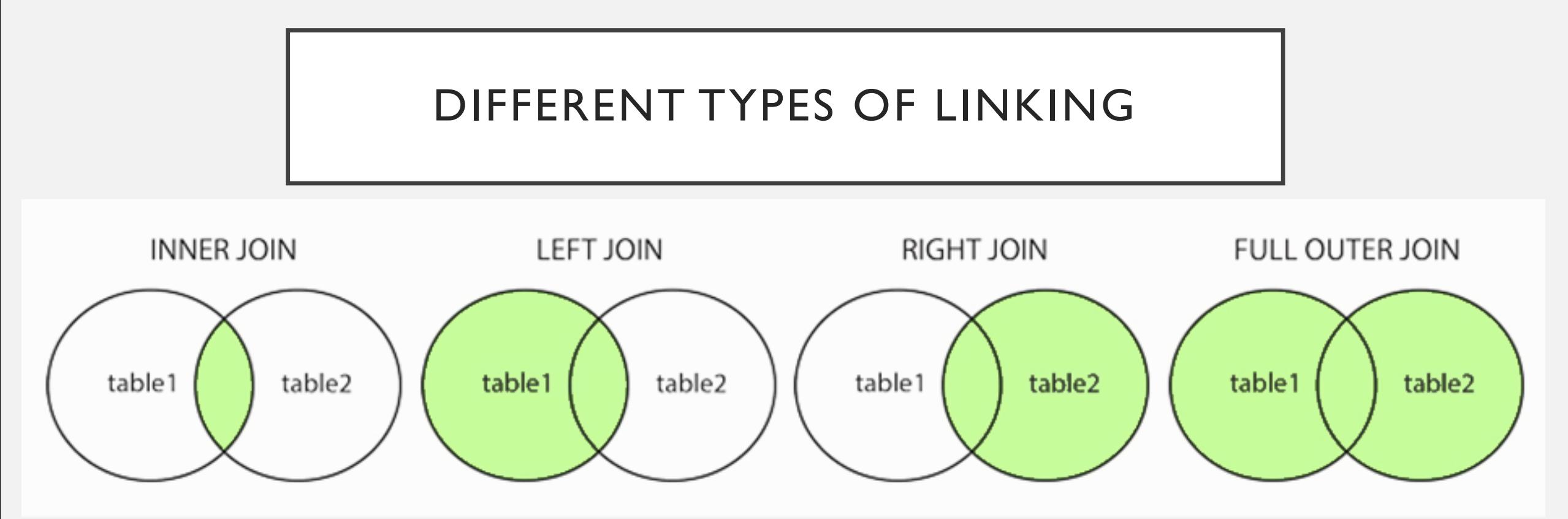

Only keep observations linkable between both data tables

Keep all observations in one data table and match what's possible from the other

Keep all observations from both tables, regardless of linking

# MAKING THE LINK

- Built-in functions in common programming languages perform actual linkage
	- Stata
		- Load in one dataset, then link the next using function: merge
	- R
		- Base R function: merge
		- Tidyverse functions: left join, right join, full join, inner\_join
	- SPSS
		- Have cleaned datasets as .sav files, use function: MATCH FILES
	- SAS
		- In data statement, use function MERGE

# LINKING WALK THROUGH

# LINKING AFCARS FOSTER CARE AND NCANDS CHILD FILE

- What:
	- Link AFCARS foster care data from 2020 to NCANDS child files from 2015 - 2020
- Why:
	- Want to understand history of maltreatment and risk factors in last 5 years of children who were in FC in 2020

# LINKING AFCARS FOSTER CARE AND NCANDS CHILD FILE

• How:

- Step 1: aggregate years of NCANDS into one dataset
- Step 2: clean NCANDS and AFCARS data
- Step 2: collapse NCANDS to 1 row per child
- Step 3: link with AFCARS 2020 FC file

## R CODE (PAGE 1 OF 3)

- ########## Set directory to where files and data are stored ########
- setwd ("C:/Users/ss1216/Box/NDACAN/Presentations/Summer Series 2022/S2 linking/")
- ####### Load libraries that will be used #######
- library (tidyverse)
- library(data.table)
- ####### load ncands data #######
- $ncands = \frac{fread("ncands_2015_2020_ex.csv",nastrings = "NULL") %>}%$
- rename all (tolower)
- ####### load afcars data #######
- afcars = fread ("afcars2020\_ex.csv",na.strings = "NULL") %>%
- rename\_all(tolower)
- •
- ####### Clean data ######
- #### set missing codes to NA
- ## ncands
- head(ncands)
- summary(ncands)
- str(ncands)
- $ncands2 = ncands % > % mutate_at(vars (rptsc, rptdisp, chlvng, malIlev, raceethn),$

$$
\neg \text{felse } (. == 99, \text{NA}, .)) %>
$$

- mutate\_at(vars(chsex,fcalc,fcdrug),
	- $\lnot$  (relse ( $. == 9, \text{NA}, .$ ))

#### R CODE (PAGE 2 OF 3)

• ## afcars

```
• head(afcars)
```

```
summary(afcars)
```

```
• str(ncands)
```
 $a$ fcars2 = afcars % $>$ % dplyr::mutate\_at(vars( disreasn, ageatlatrem, ageatend, raceethn, race),

$$
\neg \text{felse } ( \text{.} == 99, \text{NA}, \text{.} )) \text{ %} > \text{\%}
$$

- $mutate(afcars = 1)$
- #### Reduce data to one row per child

```
\cdot ## ncands
```
• # summarise child's reports over 5 years

```
ncands collapse = ncands2 %>% group by (staterr, stfcid )%>%
```

```
summarise (fstrpt = min(year),
```

```
lstrpt = max(year),
```

```
numrpts = n(),
```

```
chsex = min(chsex),
```

```
substrpts = sum(rptvictim == 1,na.rm = TRUE),
```

```
unsubstrpts = sum(rptvictim == 0,na,rm = TRUE),
```

```
parentabuse = sum(per |rel == 1| per2rel == | | per3rel == |),
```

```
• rptneglect = sum(chmal1 %in% 2:3 | chmal2 %in% 2:3 | chmal3 %in% 2:3),
```

```
fcalc = min(fcalc),
```

```
ncands = 1% > %
```

```
mutate_if (s.numeric, \neg felse (is.na(.),0,.))
```
#### R CODE (PAGE 3 OF 3)

- $\cdot$  ## afcars
- $\bullet\quad$  # only one child appears in a year in AFCARS,
- $\bullet\quad \#$  don't need to change, but should double check
- afcars2 % $>$ % group by (stfcid) % $>$ % summarise (n = n()) % $>$ % summary
- ######## Make linkage #########
- linked = ncands collapse  $\frac{8}{8}$  full join (afcars2, by = "stfcid")
- $*$  ### how many successful links: 70,898
- linked % $\ge$ % filter(ncands == 1 & afcars == 1) % $\ge$ % count()
- # could also do an inner join to only keep linked records
- inner  $link =$  ncands collapse % $\ge$ % inner join (afcars2, by  $=$  "stfcid")
- nrow(inner\_link)
- ### how many records in AFCARS can't be matched to NCANDS: 3,543
- linked % $\ge$ % filter(is.na(ncands) & afcars == 1) % $\ge$ % count()
- ### how many records in NCANDS can't be matched to NCANDS: 1,462,737
- linked %>% filter(ncands == 1 & is.na(afcars)) %>% count()

# QUESTIONS?

ERIN MCCAULEY RESEARCH ASSOCIATE EJM354@CORNELL.EDU

SARAH SERNAKER DATA ANALYST SARAH.SERNAKER@DUKE.EDU

## NEXT WEEK…

• Date: **July 20th, 2022**  • Presenter: **Frank Edwards** 

# • Topic: **Linking NDACAN Data with External Products**